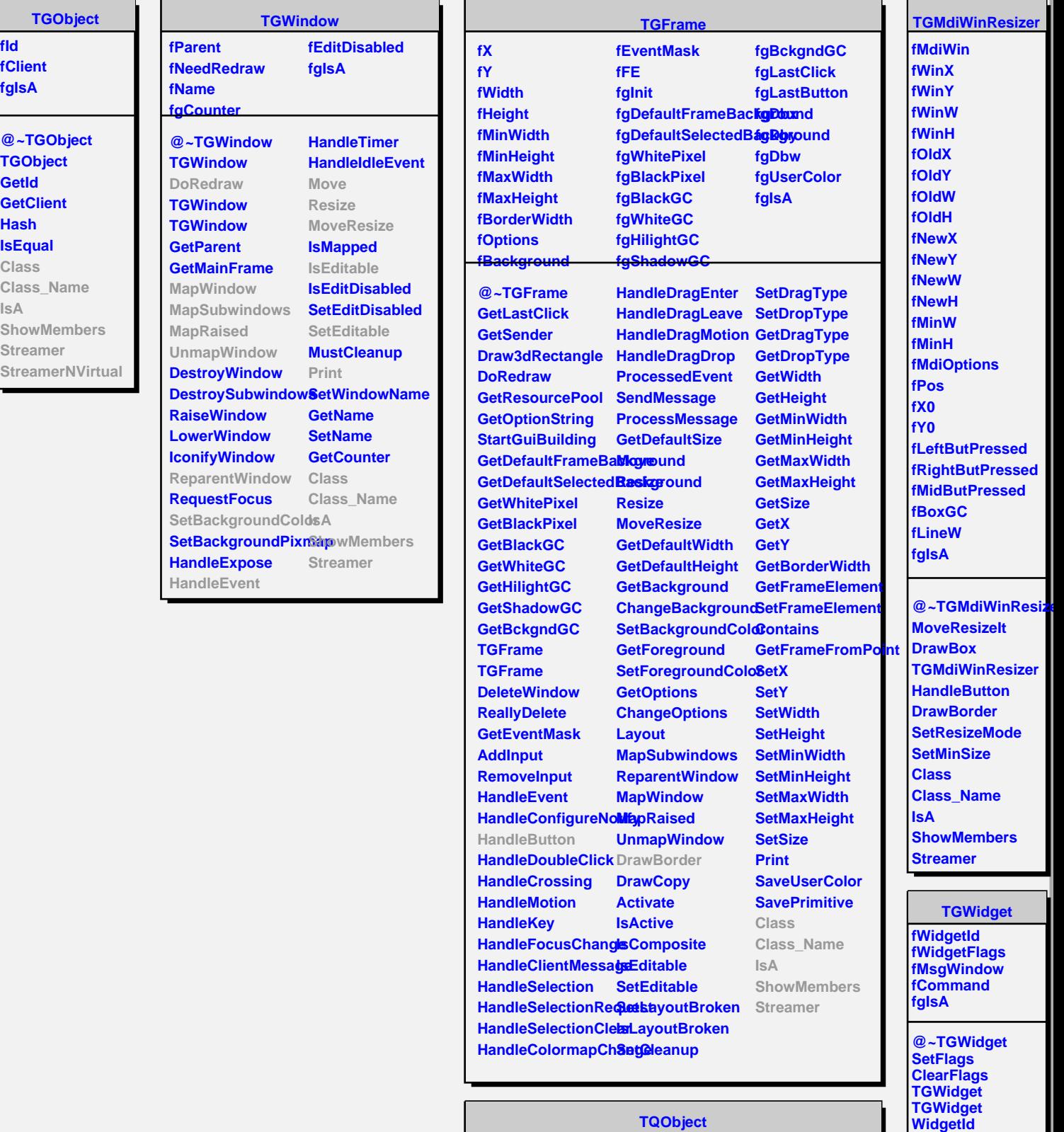

**fListOfConnections @~TQObject GetSender GetSenderClassName ConnectToClass ConnectToClass Emit Emit Emit Emit Emit**

**fgIsA**

**fListOfSignals**

**Disconnected Destroyed ChangedBy Message Connect**

**IsEnabled HasFocus WantFocus Associate SetCommand GetCommand Class Class\_Name**